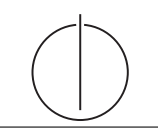

# Übung zur Vorlesung Grundlagen: Datenbanken im WS16/17

Harald Lang, Linnea Passing (gdb@in.tum.de) http://www-db.in.tum.de/teaching/ws1617/grundlagen/

# Blatt Nr. 03

Tool zum Üben der relationalen Algebra

http://db.in.tum.de/people/sites/muehe/ira/.

# Hausaufgabe 1

Gegeben sei die ER-Modellierung von Zugverbindungen in Abbildung 1. Beachten Sie: verbindet modelliert ein Teilstück einer Verbindung, d.h. auf der Strecke München  $\rightarrow$ Hamburg gibt es einen Eintrag für die Teilstrecke von München nach Nürnberg, einen Eintrag für Nürnberg nach Würzburg, einen Eintrag für die Teilstrecke Würzburg nach Göttingen und einen Eintrag von Göttingen nach Hamburg.

- a) Fügen Sie bei den Beziehungen Funktionalitätsangaben hinzu.
- b) Übertragen Sie das ER-Modell in ein relationales Schema.
- c) Verfeinern Sie das relationale Schema soweit möglich durch Eliminierung von Relationen.

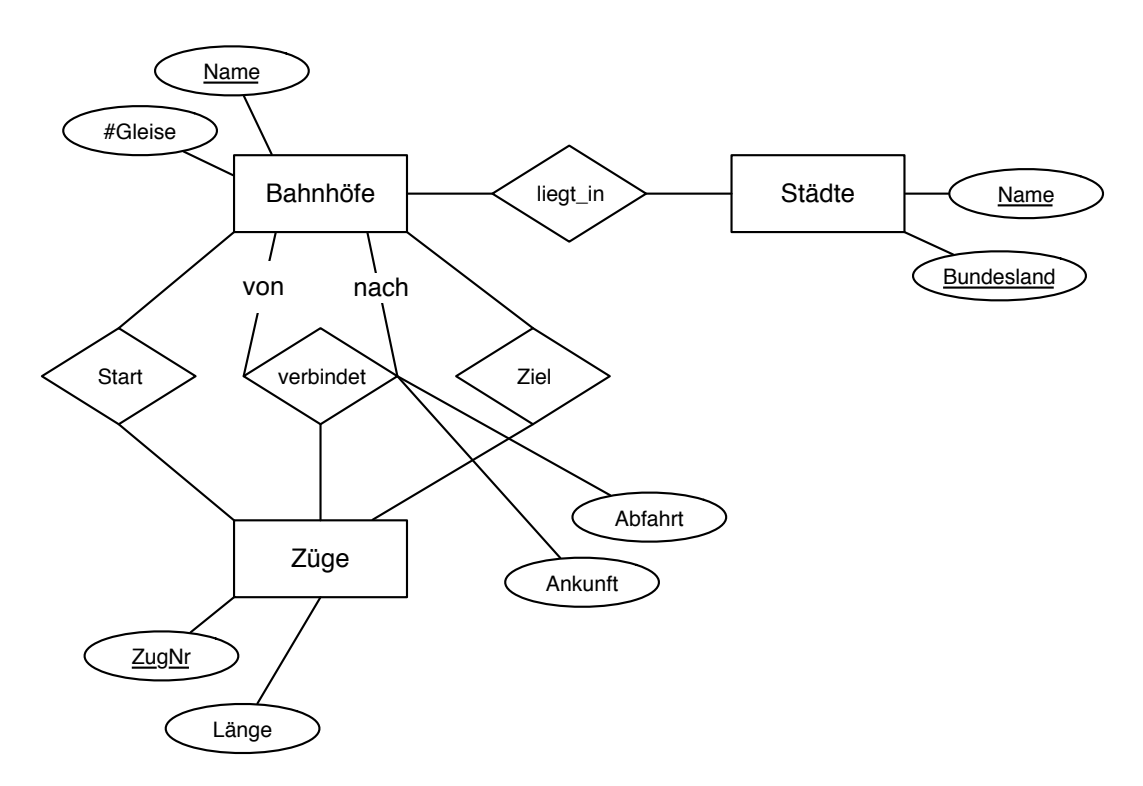

Abbildung 1: ER-Modellierung von Zugverbindungen

Lösung:

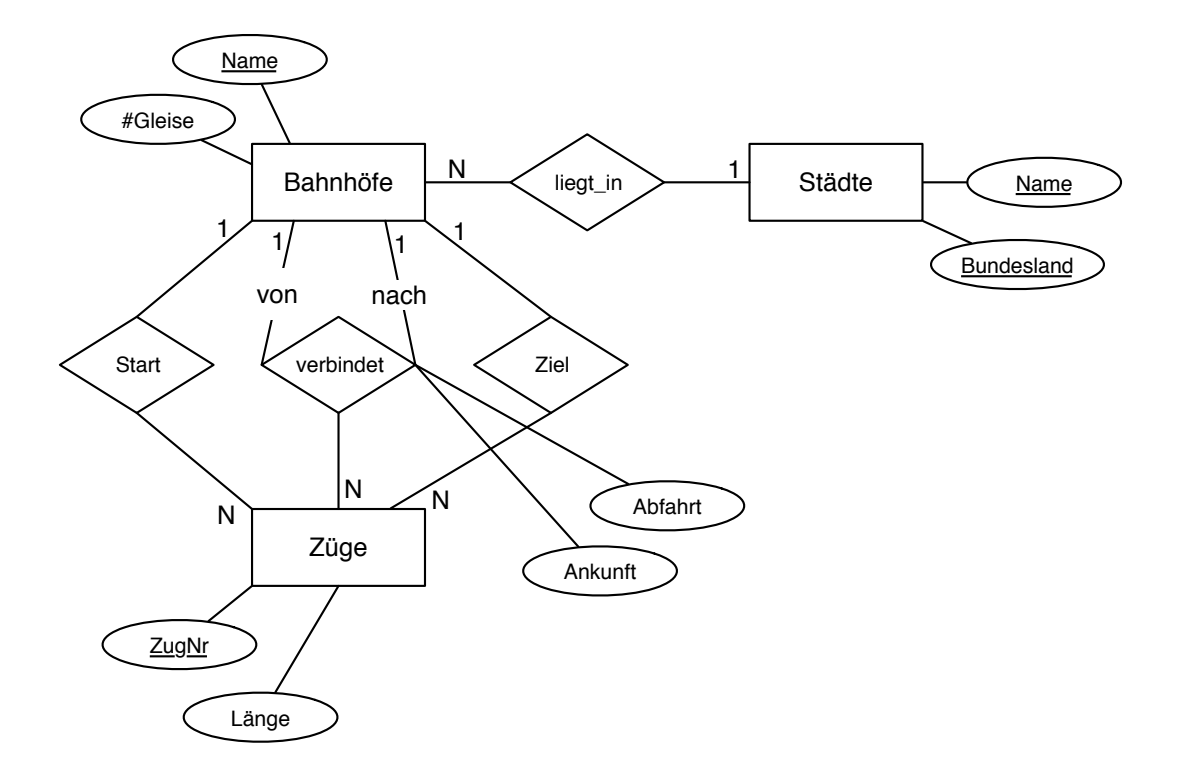

Abbildung 2: ER-Modellierung von Zugverbindungen mit Angabe der Funktionalitäten

# a) Eintragen der Multiplizitäten

Abbildung 2 zeigt das ER-Diagramm mit eingetragenen Funktionalitätsangaben.

# b) Erstellen des relationalen Schemas

Die initiale Überführung ergibt folgende Relationen für die Entitytypen:

$$
Städte : \{[Name: string, Bundesland: string]\}\tag{1}
$$

$$
Bahnhöfe : \{[\text>Name:string}, \# \text{Gleise}: \text{integer}]\}\
$$
\n
$$
(2)
$$

$$
Z\ddot{u}ge : \{ [ZugNr : integer, L\ddot{a}nge : integer] \}
$$
\n
$$
(3)
$$

Für die Beziehungstypen werden folgende Relationen erstellt:

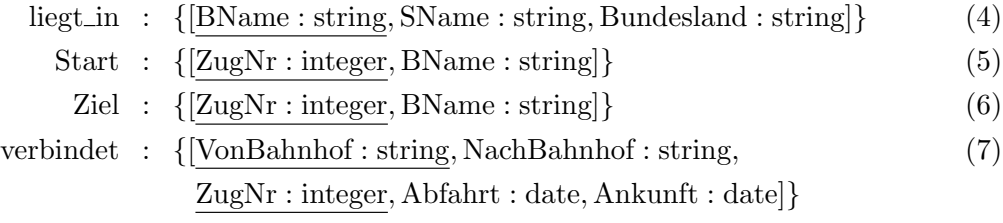

# c) Verfeinerung des relationalen Schemas

Als Nächstes wird das relationale Schema verfeinert, indem Relationen zusammengefasst werden.

Dabei werden Relationen für binäre Beziehungstypen mit Relationen für Entitytypen zusammengefasst, falls diese gleiche Schlüssel besitzen und es sich dabei um 1:N, N:1 oder 1:1 Beziehungen handelt.

So kann Relation (4) in (2) aufgenommen werden. (5) wird mit (3) zusammengefasst. Auch die Ziel-Relation  $(6)$  wird mit der Züge-Relation  $(3)$  zusammengefasst, d.h.  $(4) \mapsto (2), (5) \mapsto (3), (6) \mapsto (3)$ 

Damit ergibt sich folgendes Schema:

St¨adte : {[Name : string, Bundesland : string]} Bahnh¨ofe : {[Name : string, #Gleise : integer, SName : string, Bundesland : string]} Zuge : ¨ {[ZugNr : integer, L¨ange : integer, StartBahnhof : string, ZielBahnhof : string]} verbindet : {[VonBahnhof : string, NachBahnhof : string, ZugNr : integer, Abfahrt : date, Ankunft : date]}

Im vorliegenden Fall ist die Zugnummer eindeutig für eine Verbindung. Ein ICE, der die Städte München (StartBahnhof) und Berlin (ZielBahnhof) verbindet, hat somit eine eindeutige Zugnummer für diese Verbindung, die über mehrere Zwischenbahnhöfe erfolgen kann. Fährt der Zug zurück, erhält er eine andere Nummer zugewiesen. Dadurch sind die Kombinationen (ZugNr, VonBahnhof) und (ZugNr, NachBahnhof) zwei mögliche Schlüssel für die Relation verbindet.

# Hausaufgabe 2

- a) Ubertragen Sie das ER-Modell der Aufgabe 1 von Blatt 2 in ein relationales Schema. ¨
- b) Verfeinern Sie das relationale Schema durch Elimination von Relationen.
- c) Formulieren Sie folgende Anfrage in relationaler Algebra jeweils fur die Schemas aus ¨ den Teilaufgaben a) und b): Finden Sie alle Auswirkungen des Ereignisses mit ID=10.

#### Lösung:

a)

Freignisse: 
$$
\{[\text{ID} : \text{Integer}, \text{Bezeichnung} : \text{String}]\}
$$

\nfolgt:  $\{[\text{UrsacheID} : \text{Integer}, \text{WirkungID} : \text{Integer}]\}$ 

b)

Ereignisse :  $\{[ID : Integer, Bezeichnung : String, UrsachelD : Integer]\}$ 

c) vor der Vereinfachung...

 $\Pi_{\text{Bezeichnung}}(\sigma_{\text{UrsachelD}=10}(\text{folgt}) \Join_{\text{WirkungID}=ID} \text{Ereignisse})$ 

In Operatorbaumdarstellung:

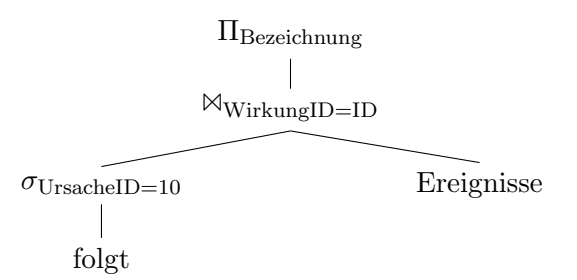

nach der Vereinfachung...

 $\Pi_{\text{Bezeichnung}}(\sigma_{\text{UrsacheID}=10}(\text{Ereignisse}))$ 

In Operatorbaumdarstellung:

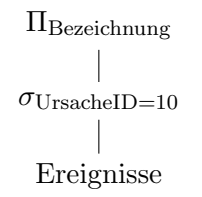

# Hausaufgabe 3

Formulieren Sie die folgenden Anfragen auf dem bekannten Universitätsschema in Relationenalgebra:

- a) Geben Sie alle Vorlesungen an, die der Student Xenokrates gehört hat.
- b) Geben Sie die Titel der direkten Voraussetzungen für die Vorlesung Wissenschaftstheorie an.
- c) Geben Sie Paare von Studenten(-Namen) an, die sich aus der Vorlesung Grundzüge kennen.

### Lösung:

a) Geben Sie alle Vorlesungen an, die der Student Xenokrates gehört hat.

#### Formulierung in der Relationenalgebra

 $R$  :=  $\Pi_{\text{VorINT. Titel}}(\text{Vorlesungen} \otimes (\text{hören} \otimes (\sigma_{\text{Name}=\text{Xenokrates}}(\text{Studenten}))))$ 

In Operatorbaumdarstellung:

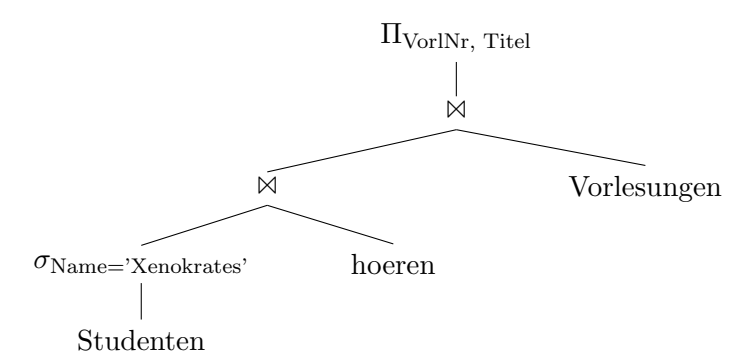

b) Geben Sie die Titel der direkten Voraussetzungen für die Vorlesung Wissenschaftstheorie an.

# Formulierung in der Relationenalgebra

- $R$  :=  $\Pi_{v2.\text{Titel}}(\rho_{v2}(\text{Vorlesungen}) \otimes_{v2.\text{VorINT}=\text{Vorgänger}})$  $(\text{voraussetzenM}_{v1. \text{VorINT}=\text{Nachfolger}}(\sigma_{v1. \text{Title}=\text{Wissenschaftstheorie}}(\rho_{v1}(\text{Vorlesungen}))))$
- In Operatorbaumdarstellung:

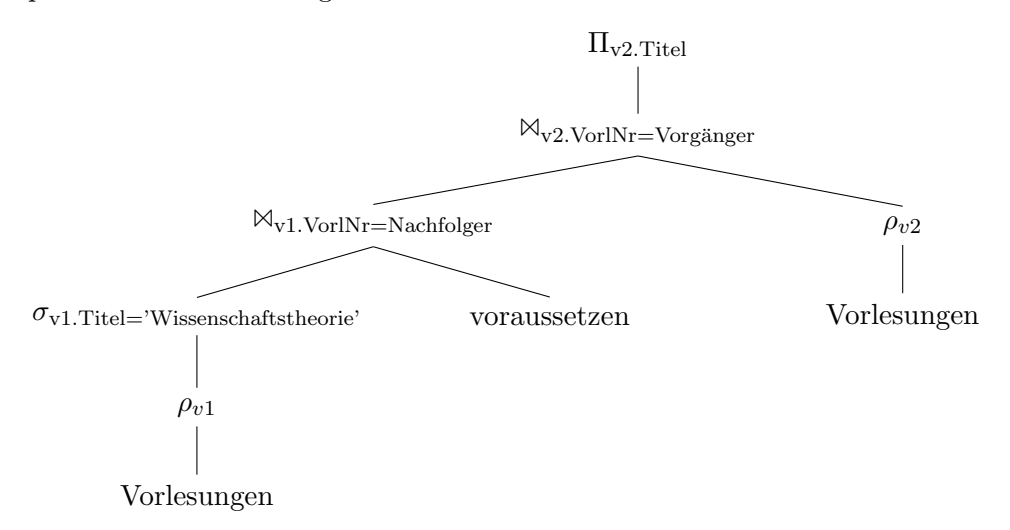

c) Geben Sie Paare von Studenten(-Namen) an, die sich aus der Vorlesung Grundzüge kennen.

# Formulierung in der Relationenalgebra

$$
\begin{array}{lcl} R & := & \Pi_{s1.Name, \ s2.Name} \\ & & (\sigma_{Titel = 'Grundzüge'} (Vorlesungen) \Join_{VorINr=h1. VorINr} \\ & & (\rho_{s1} (Studenten) \Join_{s1. MatrixNr=h1. MatrixNr \ \land s1. MatrixNr \neq s2. MatrixNr} \\ & & (\rho_{h1} (hören)) \Join_{h1. VorINr=h2. VorINr} (\rho_{h2} (hören)) \\ & & \Join_{s2. MatrixNr=h2. MatrixNr} (\rho_{s2} (Studenten)))) \end{array}
$$

In Operatorbaumdarstellung:

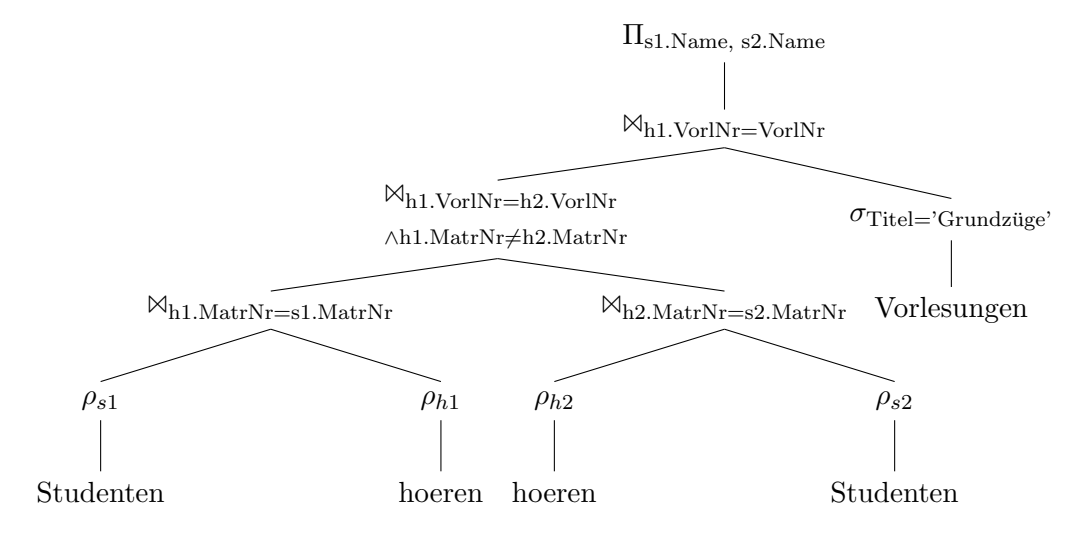

# Hausaufgabe 4

Formulieren Sie folgende Anfragen auf dem bekannten Universitätsschema in der relationalen Algebra:

- a) Finden Sie die Vorlesungen, die keine Hörer haben.
- b) Finden Sie die Studenten, die alle Vorlesungen hören.

## Lösung:

a) Finden Sie die Vorlesungen, die keine Hörer haben.

## Formulierung in relationaler Algebra

 $(\Pi_{\text{VorlNr}}(\text{Vorlesungen}) \setminus \Pi_{\text{VorlNr}}(\text{hören}) \setminus \text{Worlesungen})$ 

oder

## Vorlesungen  $\triangleright$  hören

In Operatorbaumdarstellung:

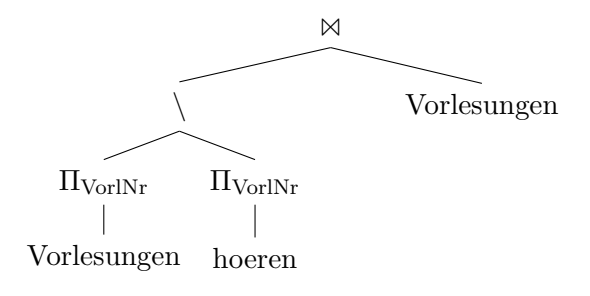

oder

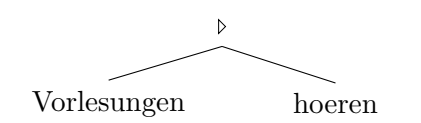

b) Finden Sie die Studenten, die alle Vorlesungen hören.

#### Formulierung in relationaler Algebra

( hoeren  $\div \Pi_{\text{VorlNr}}(\text{Vorlesungen})$  )  $\bowtie$  Studenten

In Operatorbaumdarstellung:

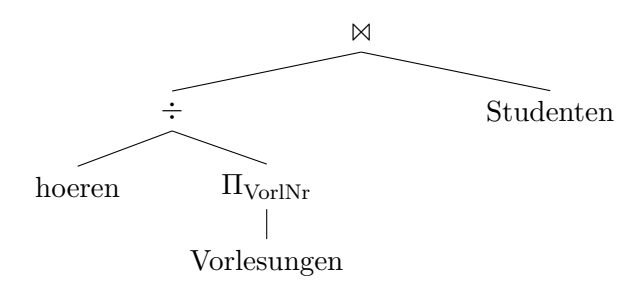